| Service Mix 4 Topologies                                                                 |
|------------------------------------------------------------------------------------------|
| Andreas Gies                                                                             |
| Principal Architect http://www.fusesource.com http://open-source-adventures.blogspot.com |

#### About the Author

- Principal Architect PROGRESS - Open Source Center of Competence
- Degree in Computer Science from the University of the German Forces 1992
- Working with middleware like MOMs, CORBA, J2EE, WS and ESBs ever since for Sterling Software, Iona Technologies and PROGRESS
- Specialized on ESB based architectures since 2002

#### Software used for the examples

- The examples are based on the <u>FUSE</u> releases of Apache ServiceMix and Apache ActiveMQ
- The FUSE community provides
  - Access to Committers as many Apache committers are employed by the FUSE team
  - Enterprise support Open source adaption in the enterprise requires 24x7 reliable support
  - Increased testing on a CI environment maintained by the FUSE team
  - Enterprise qualities of service Ensuring sensible Enterprise deployment and backwards compatibility
  - Documentation and training for the Apache projects released under the FUSE brand
  - Backed by large, enterprise company

| FUSE        |  |  |  |   |
|-------------|--|--|--|---|
| rprise      |  |  |  | _ |
| eased under |  |  |  |   |
|             |  |  |  |   |
|             |  |  |  | _ |
|             |  |  |  |   |
|             |  |  |  |   |
|             |  |  |  |   |

### **FUSE** products FUSE ESB 3 Based on Apache Service Mix 3 • FUSE ESB 4 Based on Apache Service Mix 4 FUSE Message Broker Based on Apache ActiveMQ FUSE Services Framework Based on Apache CXF FUSE Mediation Router Based on Apache Camel • FUSE Integration Designer Eclipse tooling for implementing EIP flows FUSE HQ Management and Monitoring of the FUSE infrastructure Agenda Why look at topologies FUSE ESB 4 default topology Geographic distribution Scaling for large message volumes High Availability considerations Conclusion & References Q & A Why do we look at topologies? Topology – the physical layout of a FUSE ESB 4 deployment Requirements of scalability, fault tolerance and reach can be addressed by using multiple FUSE ESB 4 instances Patterns are required to achieve an extensible, maintainable and deployable topology The patterns involve naming conventions and required configuration elements

# Agenda Why look at topologies FUSE ESB 4 default topology Geographic distribution Scaling for large message volumes High Availability considerations Conclusion & References Q & A

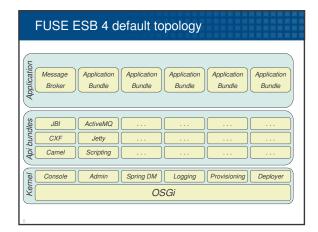

#### FUSE ESB 4 default topology

- OSGi Kernel with standard extensions for logging, Spring support, Administration, Provisioning, Deployment and an extensible shell
- API bundles can be installed if they are required by the applications on the node
  - Typically provide OSGi wrapped API libraries like Camel, CXF, ActiveMQ etc.
- API bundles are typically provided by a provisioning infrastructure based on Maven
- Application bundles contain the communication endpoints and integration flows
- The Message broker configuration is also placed in the application layer as this is one key element investigating different communication topologies

### FUSE ESB 4 default topology - simplified Message Application Broker Bundle Symbol Usage The <u>Transport Connector</u> of the message brokers used by messaging clients The <u>Network Connector</u> of the message brokers are used to interconnect brokers The <u>Client Connectors</u> are JMS connections that provide JMS connectivity to the application bundles We will concentrate on JMS topologies with the FUSE ESB FUSE ESB 4 default topology – multiple nodes Network of Nodes Most simple setup Established with a simple Multicast Network AB MB MBQ-AB connector Requires a multicast AB MB connection for dynamic discovery MB AB FUSE ESB 4 default topology - multiple nodes Network of Nodes Within broker configuration on each node • define a discoveryUri for the transportConnector • define a multicast network connector for that uri <transportConnectors> <transportConnector uri="tcp://scrooged:61616"</pre> discoveryUri="multicast://default" /> </transportConnectors> <networkConnectors> <networkConnector uri="multicast://default" /> </networkConnectors>

## FUSE ESB 4 default topology — multiple nodes List of Nodes Requires a specific setup for each node to connect only to the peer broker Connector can be a normal tcp or multicast connection Requires a multicast connection for dynamic discovery

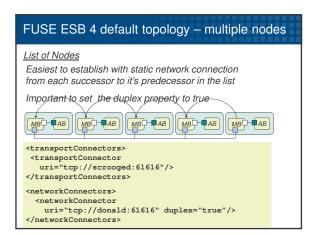

## FUSE ESB 4 lean messaging set up Lean Messaging Requires a message broker setup in only one node Application Bundle containers are not longer autonomous in terms of the communication infrastructure Does not require a network connector setup Is a classical "hub and spoke" topology

#### Agenda

- Why look at topologies
- Service Mix 4 default topology
- Geographic distribution
- Scaling for large message volumes
- High Availability considerations
- Conclusion & References
- Q & A

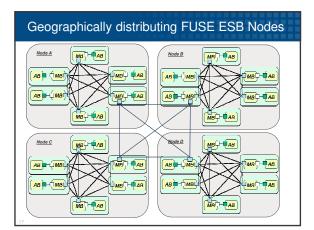

## Geographically distributed FUSE ESB nodes Within each node configure the brokers and restrict multicast discovery to a group corresponding to the node <transportConnectors> <transportConnector uri="tcp://scrooged:61616" discoveryUri="multicast://224.1.2.3?group=NodeA" /> </transportConnectors> <networkConnectors> <networkConnector uri="multicast://224.1.2.3?group=NodeA" /> </networkConnectors>

#### Geographically distributed FUSE ESB nodes

- Within the connecting Brokers add a transport connector with a global discoveryUri
- Also add a network connector connecting to that discoveryUri

<transportConnectors>
<transportConnector
uri="tcp://scrooged:61616"
discoveryUri="multicast://224.1.2.3:6256?group=NodeA" />
<transportConnector
uri="tcp://scrooged:61618"
discoveryUri="multicast://224.1.2.3:6255?group=Global" />
</transportConnectors>
<networkConnectors>
<networkConnectors
<networkConnector</pre>

<networkConnector</pre>

<networkConnector</pre>

<networkConnector</pre>
<networkConnector</pre>
<networkConnector</pre>

</pre

#### Agenda

- Why look at topologies
- FUSE ESB 4 default topology
- Geographic distribution
- Scaling for large message volumes
- High Availability considerations
- Conclusion & References
- Q & A

#### Scaling Services

- Normally services can work as concurrent consumers on the same JMS queue
- The message brokers will distribute the messages across all service instances
- Message ordering might be important
  - For all messages within a given destination =>Only one service is allowed to be active at any given time
  - Only for groups of messages sent to a given queue
    - =>Use JMS Message groups in that case

| ent           |                   |
|---------------|-------------------|
|               |                   |
|               |                   |
| tion<br>ve at |                   |
| given         |                   |
| se            |                   |
|               | ·                 |
| Progr         | oss Evolungo 2009 |

#### Scaling the messaging layer

- A normal <u>Network of Nodes</u> or <u>List of Nodes</u> can be used to address the messaging throughput
- Messaging throughput and latency might be concurrent goals
- Normally a Network of Nodes yields in lower message latency
- A List of Nodes is more a bus like Architecture with a minimal number of connections and low message volumes

#### Fan out strategy

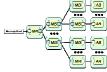

- Used to push out a large number of events to a large number of consuming services
- A typical fan out factor is 1:50
- The configuration should be done using static routes from the successors to their predecessors
- The message broker in the last tree level is optional

#### Agenda

- Why look at topologies
- Service Mix 4 default topology
- Geographic distribution
- Scaling for large message volumes
- High Availability considerations
- Conclusion & References
- Q & A

| • |  |  |  |
|---|--|--|--|
|   |  |  |  |
|   |  |  |  |
|   |  |  |  |
|   |  |  |  |
| • |  |  |  |
|   |  |  |  |
|   |  |  |  |
|   |  |  |  |
|   |  |  |  |
|   |  |  |  |
|   |  |  |  |
|   |  |  |  |
|   |  |  |  |
| • |  |  |  |
|   |  |  |  |
|   |  |  |  |
|   |  |  |  |
|   |  |  |  |
|   |  |  |  |
|   |  |  |  |
|   |  |  |  |
|   |  |  |  |
| • |  |  |  |
|   |  |  |  |
|   |  |  |  |
|   |  |  |  |
|   |  |  |  |
|   |  |  |  |

#### Highly available services

- Normally multiple instances of a service can be deployed to achieve fault tolerance
- Exclusive consumers may be used in cases where only a single Service is allowed at any point in time
- JMS Message groups will guarantee that all messages within one group are processed by the same Service instance

#### High Availability in the messaging layer

- The topologies discussed provide a certain level of fault tolerance already
- Sometimes it is required that one broker can take over seamlessly from another broker
  - This can be achieved by configuring a master slave configuration
  - Master/Slave pairs can then be combined into a network of Master/Slave brokers
  - Network of Master/Slaves should be using multicast discovery for ease of configuration
  - Easiest configuration was a shared directory between the Master and the Slave

## 

| Progress Exchange 2008 |
|------------------------|
| 8-11 June, 2008        |

### Agenda Why look at topologies Service Mix 4 default topology Geographic distribution Scaling for large message volumes High Availability considerations Conclusion & References Q & A Conclusion The FUSE ESB 4 default topology provides a quick start into the development and deployment of OSGi based Services We have shown patterns that address more throughput, message latency or fault tolerance Combining those patterns as shown in the geographic distribution sample allows for very flexible enterprise wide deployments It is important to sketch out the deployment and define naming conventions for all components deployed References The Apache ServiceMix web site http://servicemix.apache.org The FUSE ESB web site http://fusesource.com/products/enterprise-servicemix4/ The Apache ActiveMQ web site http://activemq.apache.org The FUSE Message Broker web site http://fusesource.com/products/enterprise-activemq/ The FUSE community http://www.fusesource.com

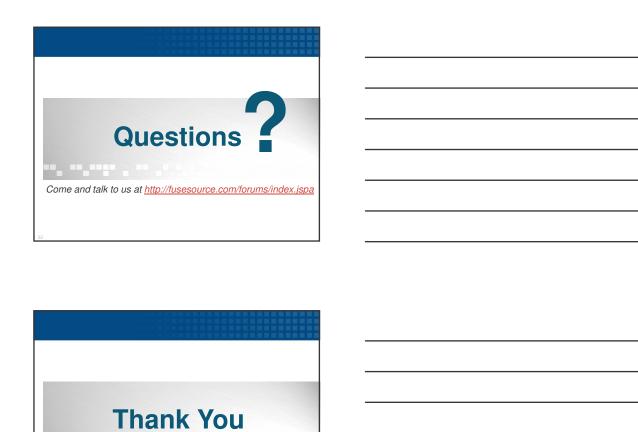